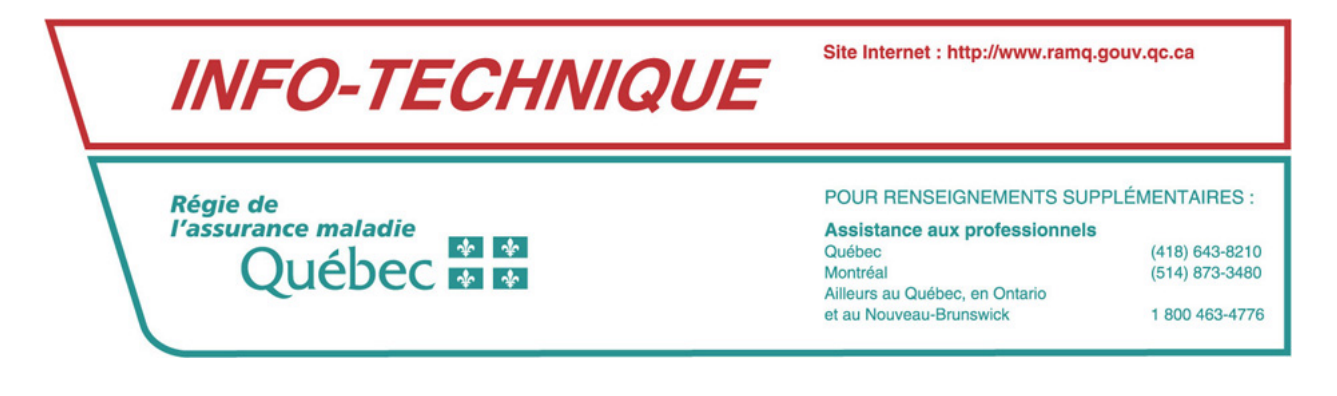

Sillery, le 3 février 2004

*À l'attention des développeurs de logiciels - Pharmacie*

# *Remboursement des frais de transport et d'emballage des thérapies parentérales et des solutions ophtalmiques*

Pour faire suite à l['Info-technique n° 131](http://www.ramq.gouv.qc.ca/fr/professionnels/comm/2003/info131-3.pdf) qui vous a été transmis le 22 janvier 2004, vous trouverez ci-dessous quelques précisions supplémentaires concernant les particularités de chacun des types de transport et de la facturation des frais d'emballage des thérapies parentérales et des solutions ophtalmiques.

Ces nouveaux services ne seront pas soumis au cumul du plafond des ordonnances.

De plus, aucune contribution ne sera perçue auprès de la personne assurée.

L'ordre dans lequel les transactions seront transmises à la Régie n'a pas d'importance.

Vous trouverez ci-après les instructions de facturations mises à jour. Les spécifications ou changements aux instructions de facturation sont en grisé. À noter que le code de programme n'est pas requis sur la demande de paiement.

#### **1. INSTRUCTIONS DE FACTURATION**

#### **1.1 Transport régulier**

Ce service ne doit pas être facturé à la Régie par les pharmaciens préparateurs ou dispensateurs.

#### **1.2 Transport d'urgence ou d'exception**

Ce service est facturé à la Régie par le pharmacien dispensateur.

Voici les spécifications relatives aux champs de la demande de paiement :

Code de programme : laisser à blanc (champ C.30.03, Cpha);

- Numéro d'ordonnance : inscrire le numéro d'ordonnance correspondant au numéro de l'ordonnance du médicament (champ C.55.03, Cpha);
- DIN : **Aucun DIN** n'est requis sur la demande de paiement (champ D.56.03, Cpha);
- Code de service : inscrire le code **« 7 »** (frais de transport **d'urgence ou d'exception** de la thérapie parentérale et des solutions ophtalmiques) (champ D.57.03, Cpha);
- Code d'intervention : inscrire le code d'intervention justifiant le transport d'urgence ou d'exception (champ D.65.03, Cpha). En cas d'absence d'un de ces codes intervention, le **message « NN – Service et code d'intervention incompatibles »** sera généré.

Les codes d'interventions sont les suivants :

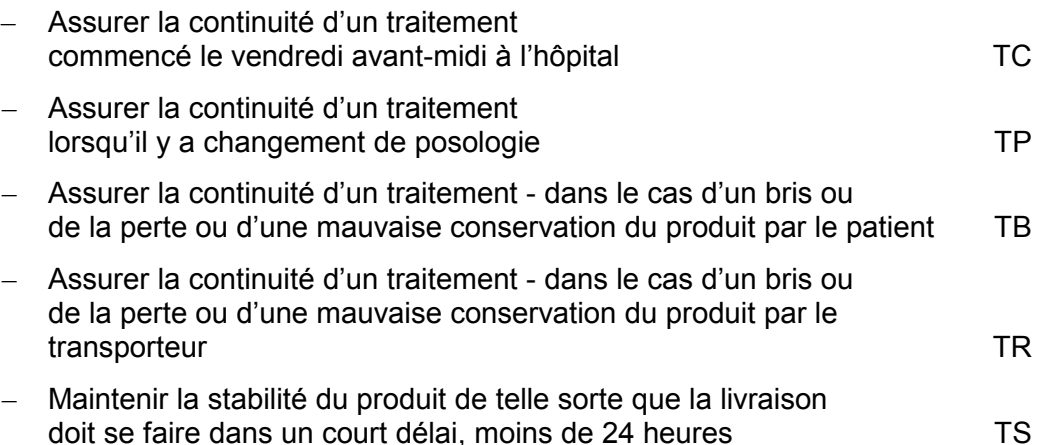

- Nombre de renouvellements : doit correspondre au nombre de renouvellements inscrit sur la demande de paiement de l'exécution ou le renouvellement d'ordonnance (champ D.54.03, Cpha);
- Montant du service : inscrire le coût réel encouru par le pharmacien dispensateur (champ D.68.03, Cpha).
	- Note : Pour les montants supérieurs à 25,00 \$, une autorisation préalable par la RAMQ est nécessaire. Sinon, le message « DX – Autorisation requise pour l'ordonnance » sera généré.

La Régie paie le montant réel encouru par le pharmacien dispensateur jusqu'à un maximum de 75,00 \$. Si le montant demandé excède 75,00 \$, le message « DH – Frais de service ajustés » sera généré.

Aucun montant excédentaire ne peut être facturé à la personne assurée.

## **1.3 Frais d'emballage**

Ce service est facturé à la Régie par le pharmacien dispensateur.

Voici les spécifications relatives aux champs de la demande de paiement :

- Code de programme : laisser à blanc (champ C.30.03, Cpha);
- Numéro d'ordonnance : inscrire le numéro d'ordonnance correspondant au numéro de l'ordonnance du médicament (champ C.55.03, Cpha);
- DIN : **Aucun DIN** n'est requis sur la demande de paiement (champ D.56.03, Cpha);
- Code de service : inscrire le code **« 8 »** (frais d'emballage de la thérapie parentérale et des solutions ophtalmiques) (champ D.57.03, Cpha);
- Nombre de renouvellements : doit correspondre au nombre de renouvellements inscrit sur la demande de paiement de l'exécution ou le renouvellement d'ordonnance (champ D.54.03, Cpha);
- Montant du service : inscrire 5,00 \$ (champ D.68.03, Cpha).

## **2. ESSAIS**

Afin de pouvoir tester ces nouveaux traitements, l'environnement d'essais sera disponible à compter du 11 février 2004. La date simulée du système sera le 23 mars 2004. Cette date sera ramenée à la date du jour à compter du 23 mars 2004.

Pour tous renseignements additionnels, veuillez communiquer avec Madame Carolle Dufresne au numéro (418) 682-5122, poste 4695 ou Madame Valérie Plante au numéro (418) 682-5122, poste 4219.

Source : Direction des services à la clientèle professionnelle

c. c. Association québécoise des pharmaciens propriétaires